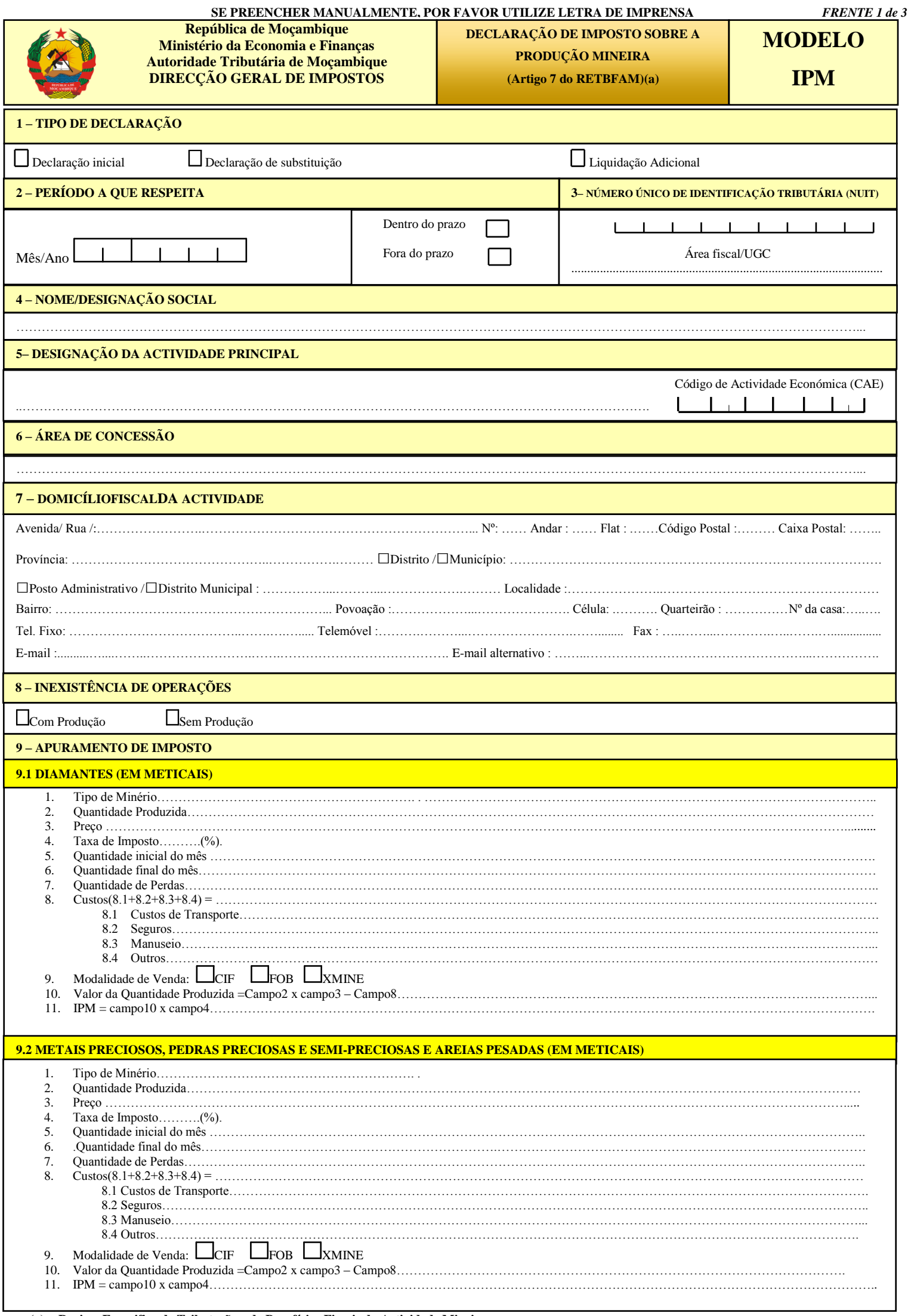

*VERSO 2 de 3*

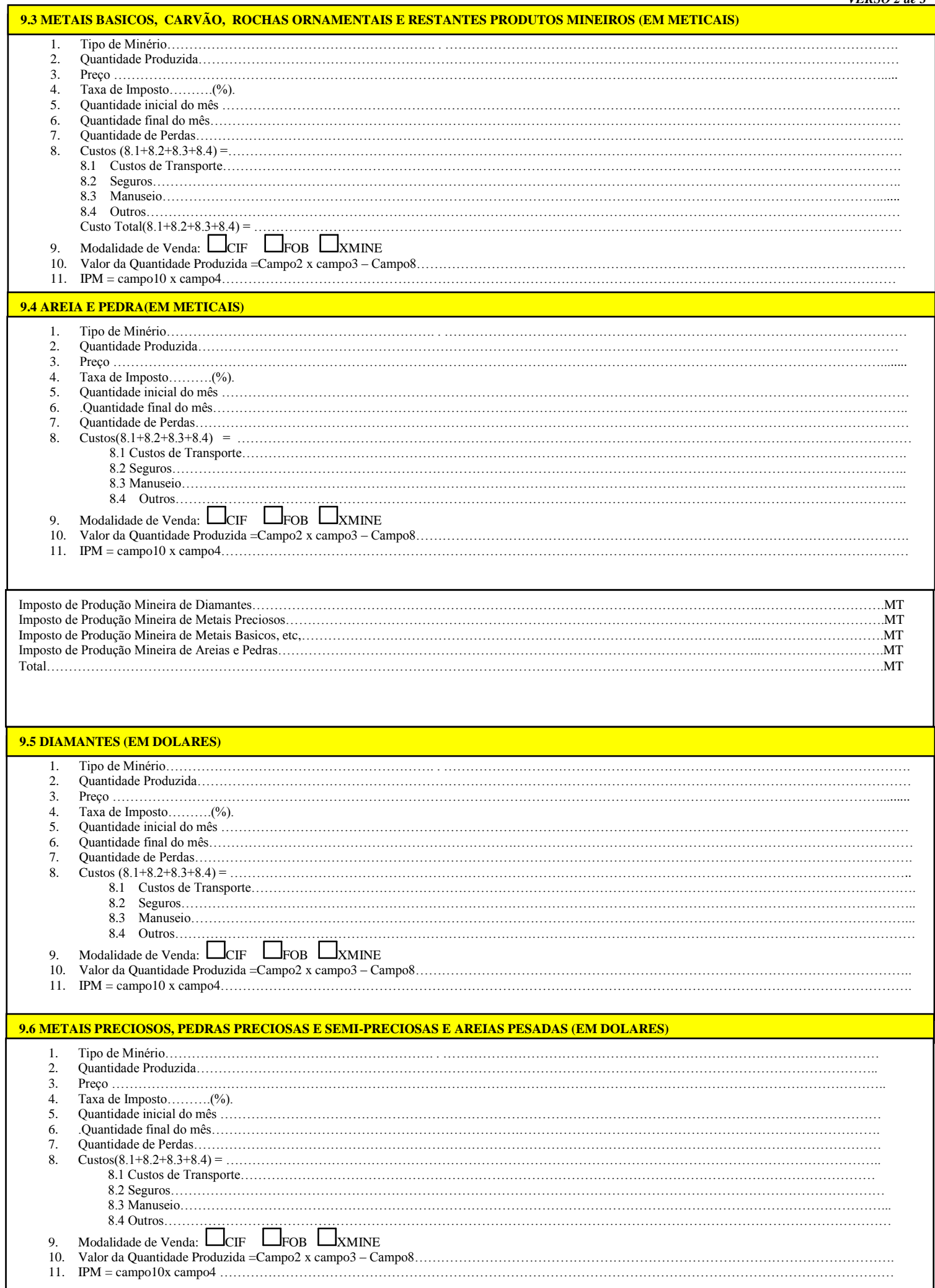

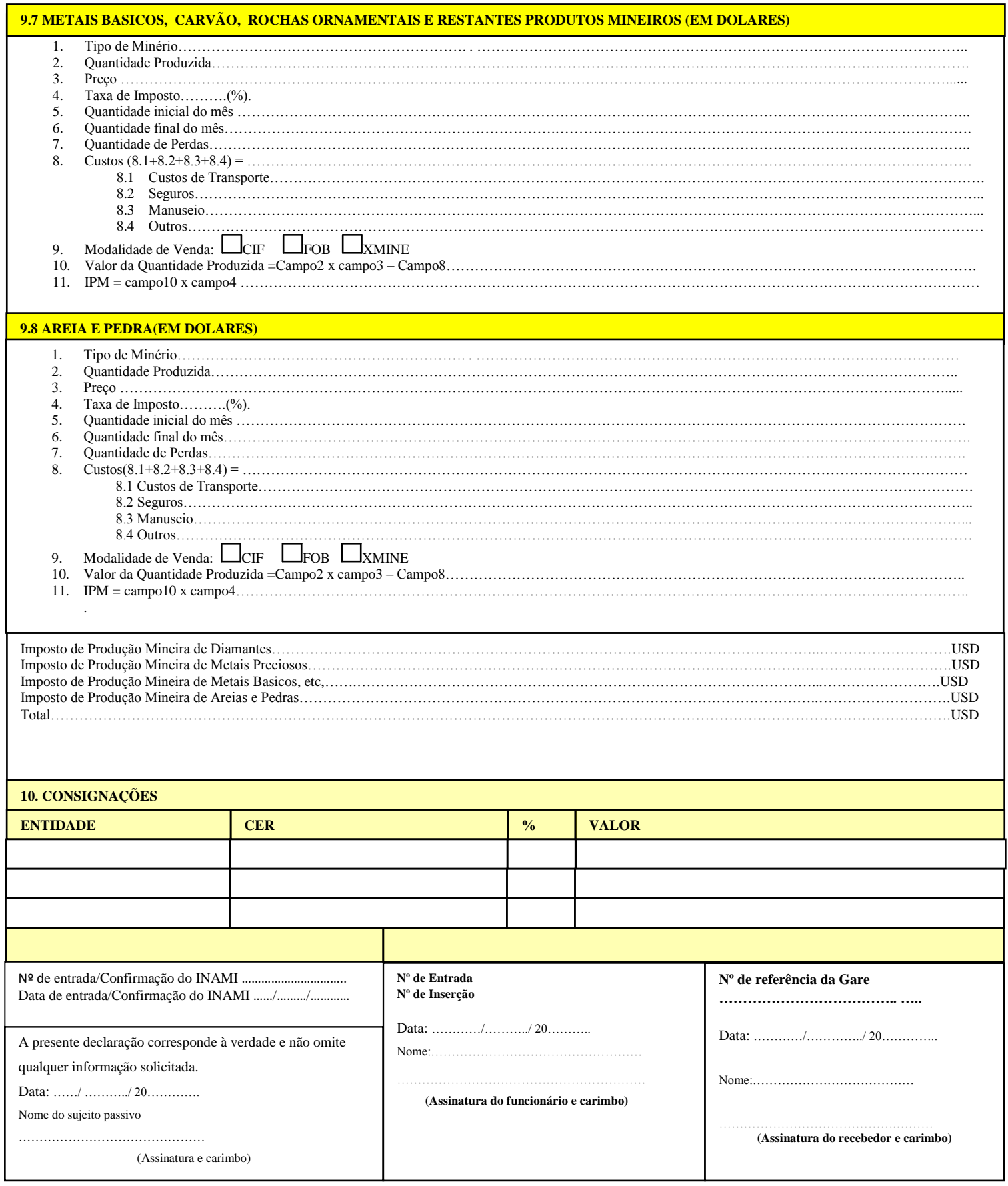